## **SISTEM PENDUKUNG KEPUTUSAN MEMILIH JURUSAN DI PERGURUAN TINGGI MENGGUNAKAN METODE** *ANALYTICAL HIERARCHY PROCESS* **(AHP)**

#### **Hendra Gunawan**

Program Studi Sistem Informasi STMIK Indonesia Mandiri, Jl.Jakarta No.79 Bandung Email: hendra@stmik-im.ac.id

### **ABSTRAK**

Banyaknya perguruan tinggi swasta di Jawa Barat khususnya Kota Bandung dan sekitarnya yang membuka berbagai jurusan yang ditawarkan kepada masyarakat dengan berbagai informasi yang menarik, baik itu dari segi biaya maupun prospek setelah lulus dari perguruan tinggi tersebut. Hal tersebut membuat calon mahasiswa bingung mau memilih jurusan dan kampus mana yang cocok dan tepat.

Dari Permasalahan tersebut muncul sebuah gagasan untuk membangun sebuah sistem pendukung keputusan memilih jurusan yang dapat membantu calon mahasiswa dalam memilih jurusan di perguruan tinggi. Sistem ini menggunakan Metode AHP *(Analytical Hierarchy Process)* untuk membantu perhitungan pendukung keputusannya, serta menggunakan bahasa pemrograman PHP dan MySQL untuk implementasinya.

Hasil penelitian ini berupa Aplikasi Sistem Pendukung Keputusan Memilih Jurusan di Perguruan Tinggi dengan Metode *Analytical Hierarchy Process (AHP)* yang memudahkan bagian calon mahasiswa untuk memilih jurusan yang sesuai harapan.

**Kata Kunci :** Sistem Pendukung Keputusan, *Analytical Hierarchy Process,* Jurusan, perguruan tinggi

### **1. PENDAHULUAN**

#### **1.1. Latar Belakang**

Pemilihan jurusan oleh seorang calon mahasiswa bukanlah hal yang mudah karena banyak hal yang harus dipertimbangkan seperti biaya, kemampuan diri, dan prospek lulusan perguruan tinggi yang dituju. Banyaknya jurusan yang diselenggarakan oleh Perguruan Tinggi bertujuan untuk menampung minat dan bakat dari calon mahasiswa yang akan melanjutkan pendidikan ke jenjang yang lebih tinggi. Akan tetapi tidak sedikit calon mahasiswa tersebut memilih jurusan kuliah asal pilih yang penting bisa kuliah tanpa mempertimbangkan kelanjutannya, baik dalam masa perkuliahan maupun pasca kelulusan. Hal ini menyebabkan rendahnya tingkat *grade* nilai yang dicapai oleh mahasiswa tersebut yang tentu saja menghambat kelulusan.

Berdasarkan penjelasan diatas, dibuatlah sebuah Sistem Pendukung Keputusan untuk membantu calon mahasiswa untuk memilih jurusan di perguruan tinggi, dengan mengambil judul "Sistem Pendukung Keputusan Memilih Jurusan di Perguruan Tinggi Menggunakan Metode *Analytical Hierarchy Process (AHP)* ".

## **1.2. Tujuan**

Tujuan penelitian ini adalah sebagai berikut :

- 1. Bagaimana cara membuat Sistem Pendukung Keputusan untuk memilih jurusan di perguruan tinggi.
- 2. Menjelaskan faktor-faktor dan kriteria yang mempengaruhi proses pemilihan jurusan.
- 3. Untuk menerapkan metode *Analytical Hierarchy Process (AHP)* yang digunakan sebagai proses penentuan jurusan.

# **2. LANDASAN TEORI**

## **Metode** *Analytical Hierarchy Process (AHP)*

*Analytic Hierarchy Process* (AHP) telah diterima sebagai model pengambilan keputusan yang bersifat multikriteria, oleh orang-orang akademik maupun praktisi (Mauro, 2001). Kriteria-kriteria dibandingkan dalam bentuk perbandingan berpasangan, untuk membentuk suatu matriks preferensi, demikian pula halnya dengan alternatifalternatif. Salah satu kehandalan AHP adalah dapat melakukan analisis secara simultan dan terintegrasi antara parameter parameter yang kualitatif atau bahkan yang '*intangible*' dan yang kuantitatif (Roy, B., M. Paruccini, 1994). AHP Menggunakan struktur hierarki, matriks, dan algebra linier dalam memformulasikan prosedur pengambilan keputusan. Disamping itu, AHP juga menggunakan prinsip-prinsip eigenvector dan eigenvalue dalam proses pembobotan (saaty, 1990) . Menurut Saaty (1993), hirarki didefinisikan sebagai suatu representasi dari sebuah permasalahan yang kompleks dalam suatu struktur multi level dimana level pertama adalah tujuan, yang diikuti level faktor, kriteria, sub kriteria, dan seterusnya ke bawah hingga level terakhir dari alternatif. Dengan hirarki, suatu masalah yang kompleks dapat diuraikan ke dalam kelompok-kelompoknya yang kemudian diatur menjadi suatu bentuk hirarki sehingga permasalahan akan tampak lebih terstruktur dan sistematis. (saaty, 2010)

Tahap-tahap atau prosedur AHP (Rochmasari, 2010), meliputi hal-hal sebagai berikut :

- 1. Mendefenisikan struktur hierarki masalah
- 2. Penilaian kriteria dan alternatif dengan melakukan perbandingan berpasangan.

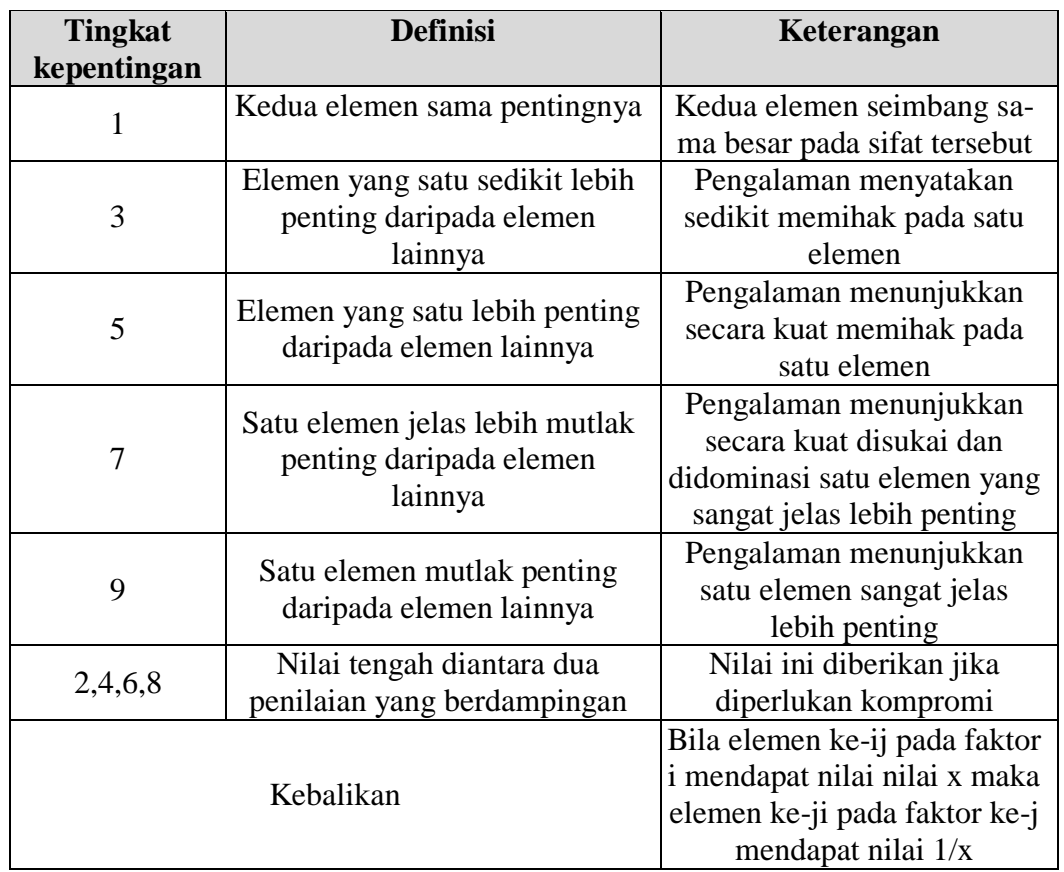

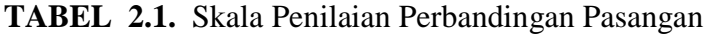

Membuat matriks berpasangan criteria, Tabel 1. Skala Penilaian Perbandingan BerpasanganMembuat matriks berpasangan kriteria terhadap kriteria

- 1. Menjumlahkan matrik kolom
- 2. Menghitung nilai elemen kolom kriteria dengan cara membagi setiap nilai elemen kolom dengan jumlah matrik kolom
- 3. Menentukan prioritas kriteria jumlah baris (n kriteria)
- 4. Menghitung prioritas alternatif dengan membuat matrik berpasangan alternatif terhadap alternatif sebanyak jumlah kriteria.

5. Hitung konsistensi

( maks) = Σ (Y / X) n ..............(1.1)

Keterangan :

 $Y =$  perkalian antara matriks perbandingan dengan bobot

- $X =$  hasil matriks perbandingan normalisasi
- $n =$  jumlah baris / attribut
- 6. Konsisensi Indeks (CI)

$$
CI = \underbrace{\lambda_{\text{ mask}_S} - n \dots \dots \dots \dots}_{n-1} (1.2)
$$

Keterangan :  $\lambda_{\text{maks}}$  = nilai konsistensi  $n = j$ umlah baris

7. *Consistency Ratio* ( CR ), merupakan pernyataan yang menyatakan seberapa besar derajat *Inconsistency* dari penetapan nilai perbandingan antar kriteria yang telah dibuat, yaitu :

 $CR = CI / RI$  ...........(1.3)

Keterangan :

CR = *Consistency Ratio* CI = *Consistency Index* RI = *Index Random*

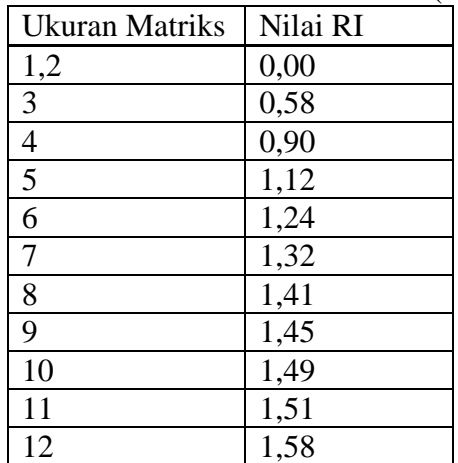

### **TABEL 2.2.** Daftar *Random Index* (RI)

Apabila nilai CR  $\leq 0.10$  maka data konsisten / dapat ditoleransi tetapi bila CR  $\geq$ 0,10 maka data tidak konsisten dan perlu dilakukan revisi. Apabila nilai  $CR = 0$ , dapat dikatakan "*Perfectly Consistent".*

## **3. METODE PENELITIAN**

## **3.1 Teknik Pengumpulan Data**

Dalam penelitian ini digunakan teknik pengumpulan data yang dilakukan dengan beberapa tahap, diantaranya :

- 1. Observasi, yaitu melihat dan mengamati secara langsung proses pengolahan data yang ada.
- 2. Wawancara, yaitu mengumpulkan data yang dilakukan dengan cara melakukan tanya jawab secara langsung kepada pihak-pihak yang terkait guna mendapatkan keterangan-keterangan yang diperlukan.
- 3. Studi pustaka, yaitu membaca buku–buku atau mencari referensi dari internet yang terkait secara langsung maupun tidak langsung untuk mengetahui secara teoritis permasalahan yang sedang dihadapi.

## **3.2 Metode Pengembangan Perangkat Lunak**

Metode Pengembangan Sistem yaitu SDLC *(System Development Life Cycle)* atau *Waterfall* merupakan suatu bentuk yang digunakan untuk menggambarkan tahapan dan langkah-langkah didalam tahapan tersebut dalam proses pengembangannya. Tahapan tersebut terdiri dari:

- 1. *System Engineering*, merupakan bagian awal dari pengerjaan suatu proyek perangkat lunak. Dimulai dengan mempersiapkan segala hal yang diperlukan dalam pelaksanaan proyek.
- 2. *Analysis*, merupakan tahapan dimana *System Engineering* menganalisis segala hal yang ada pada pembuatan proyek atau pengembangan perangkat lunak yang bertujuan untuk memahami sistem yang ada, mengidentifikasi masalah dan mencari solusinya.
- 3. *Design*, tahapan ini merupakan tahap penerjemah dari keperluan atau data yang telah dianalisis ke dalam bentuk yang mudah dimengerti oleh pemakai *(user).*
- 4. *Coding*, yaitu menerjemahkan data yang dirancang ke dalam bahasa pemrograman yang telah ditentukan.
- 5. *Testing*, merupakan uji coba terhadap sistem atau program setelah selesai dibuat.
- 6. *Maintenance,* yaitu penerapan sistem secara keseluruhan disertai pemeliharaan jika terjadi perubahan struktur, baik dari segi *software* maupun *hardware*.

## **4. HASIL DAN PEMBAHASAN**

## **4.1 Analisis Kebutuhan Metode AHP**

## **4.1.1 Menentukan Kriteria**

Dalam metode AHP terdapat kriteria yang dibutuhkan untuk proses perhitungan nantinya. Dalam kasus ini ada sembilan kriteria yang akan digunakan untuk proses pengambilan keputusan menentukan jurusan. Kriteria–kriteria tersebut adalah :

- 1. mutlak sangat penting
- 2. mendekati mutlak dari
- 3. sangat penting dari
- 4. mendekati sangat penting dari
- 5. lebih penting dari
- 6. mendekati lebih penting dari
- 7. sedikit lebih penting dari
- 8. mendekati sedikit lebih penting dari
- 9. sama penting dengan

# **4.1.2 Menentukan Bobot Kriteria Dan Alternatif**

Rating kecocokan setiap alternative penilaian pada setiap kriteria yaitu berupa nilai dari 1 sampai dengan 9. Untuk lebih jelasnya bisa dilihat dari tabel preferensi tiap kriteria pada tabel 4.1.

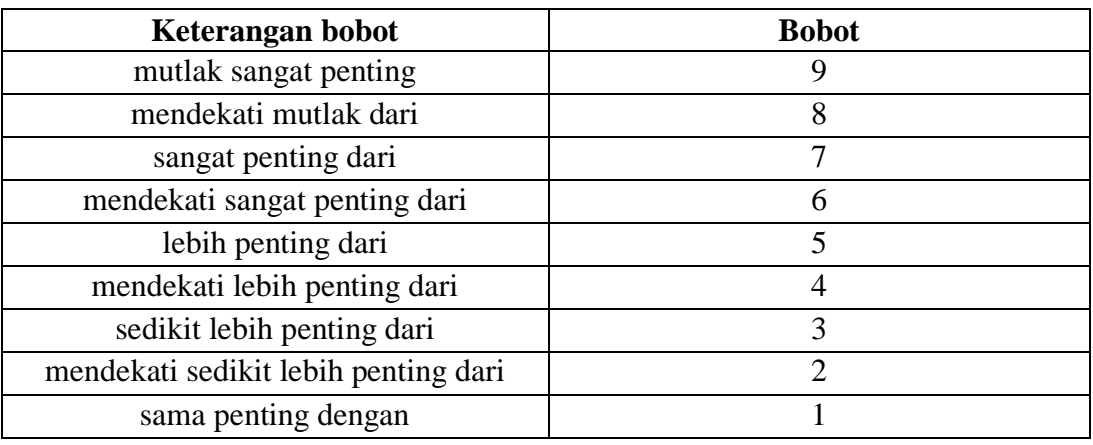

**TABEL 4.1.** Tabel preferensi Bobot untuk kriteria dan alternatif

## **4.1.3. Menentukan Bobot Pemilihan Jurusan**

Dikarenakan jurusan yang akan diperoleh dalam proses pemilihan jurusan maka dibutuhkan penilaian atau bobot preferensi yaitu :

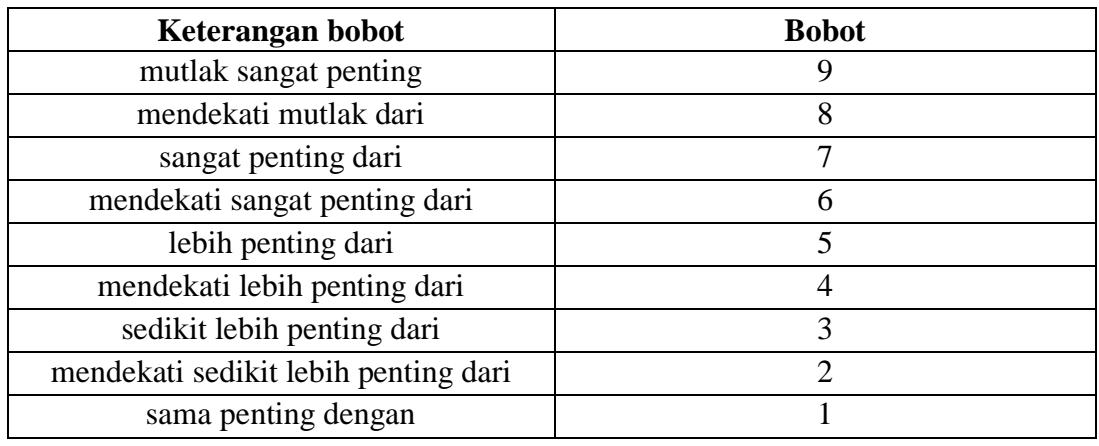

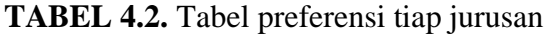

Dari tabel 4.2 di atas, maka selamjutnya menentukan kriteria.

### **TABEL 4.3.** Tabel kriteria

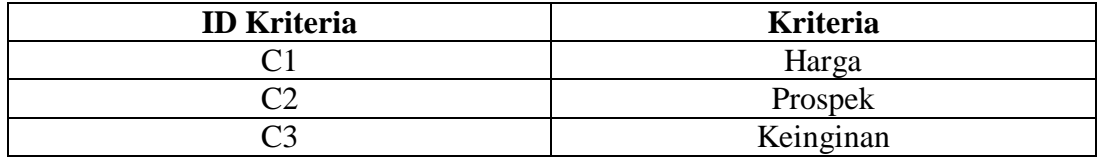

Dari tabel 4.3 di atas, selanjutnya menentukan jurusan.

### **TABEL 4.4.** Tabel Jurusan

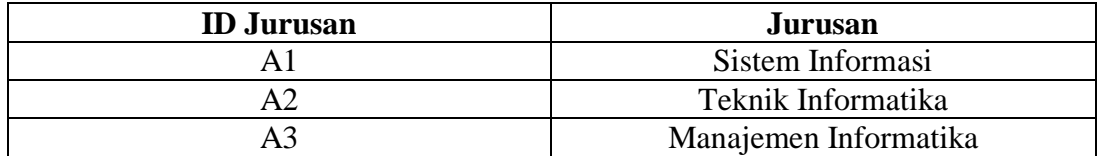

Analisis Kriteria

**TABEL 4.5.** Tabel Jurusan

| Kriteria Pertama | <b>Penilaian</b> | Kriteria Kedua |
|------------------|------------------|----------------|
| Harga            |                  | Prospek        |
| Harga            |                  | Keinginan      |
| Prospek          |                  | Keinginan      |

Setelah membuat tabel 4.4 dan 4.5 maka selanjutnya melakukan penilaian preferensi bobot tiap kriteria pada tiap jurusan seperti pada tabel berikut ini:

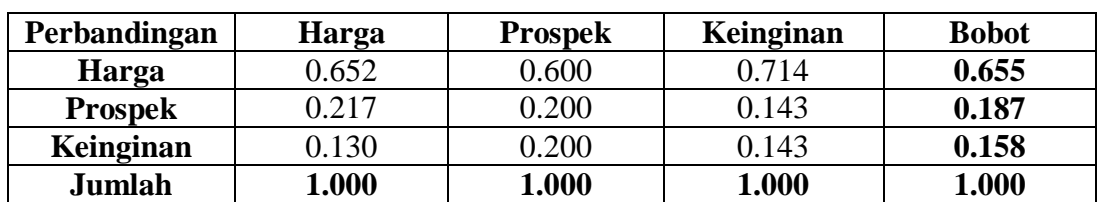

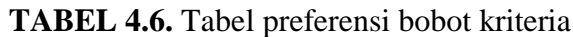

Jika konsistensi rasionya sudah terpenuhi selanjutnya melakukan analisis alternatif jurusan. Pertama melakukan analisis alternatif berdasarkan harga.

**TABEL 4.7.** Tabel penilaian alternatif jurusan

| Kriteria Pertama   | Penilaian | Kriteria Kedua        |
|--------------------|-----------|-----------------------|
| Sistem informasi   |           | Teknik informatika    |
| Sistem informasi   |           | Manajemen informatika |
| Teknik informatika |           | Manajemen informatika |

Setelah melakukan penilaian alternatif jurusan berdasarkan kriteria harga maka didapat bobot seperti dibawah ini:

| Perbandingan          | Harga | <b>Prospek</b> | Keinginan | <b>Bobot</b> |
|-----------------------|-------|----------------|-----------|--------------|
| Sistem informasi      | 0.763 | 0.871          | 0.556     | 0.730        |
| Teknik informatika    | 0.085 | 0.097          | 0.333     | 0.172        |
| Manajemen informatika | 0.153 | 0.032          | 0.111     | 0.99         |
| Jumlah.               | 1.000 | 1.000          | 1.000     | 1.000        |

**TABEL 4.8.** Tabel preferensi bobot alternatif kriteria harga

Selanjutnya melakukan penilaian lainnya berdasarkan kriteria selanjutnya yaitu prospek.

**TABEL 4.9.** Tabel penilaian alternatif jurusan berdasarkan kriteria prospek

| Kriteria Pertama   | Penilaian | Kriteria Kedua        |
|--------------------|-----------|-----------------------|
| Sistem informasi   |           | Teknik informatika    |
| Sistem informasi   |           | Manajemen informatika |
| Teknik informatika |           | Manajemen informatika |

Setelah melakukan penilaian alternatif jurusan berdasarkan kriteria prospek maka didapat bobot seperti dibawah ini:

| Perbandingan          | Harga | <b>Prospek</b> | Keinginan | <b>Bobot</b> |
|-----------------------|-------|----------------|-----------|--------------|
| Sistem informasi      | 0.727 | 0.750          | 0.667     | 0.715        |
| Teknik informatika    | 0.182 | 0.188          | 0.250     | 0.206        |
| Manajemen informatika | 0.091 | 0.062          | 0.083     | 0.79         |
| Jumlah                | 1.000 | 1.000          | 1.000     | 1.000        |

**TABEL 4.10.** Tabel preferensi bobot alternatif kriteria prospek

Selanjutnya melakukan penilaian lainnya berdasarkan kriteria selanjutnya yaitu keinginan.

**TABEL 4.11.** Tabel penilaian alternatif jurusan berdasarkan kriteria keinginan

| Kriteria Pertama   | Penilaian | Kriteria Kedua        |
|--------------------|-----------|-----------------------|
| Sistem informasi   |           | Teknik informatika    |
| Sistem informasi   |           | Manajemen informatika |
| Teknik informatika |           | Manajemen informatika |

Setelah melakukan penilaian alternatif jurusan berdasarkan kriteria keinginan maka didapat bobot seperti dibawah ini:

| Perbandingan          | Harga | <b>Prospek</b> | Keinginan | <b>Bobot</b> |
|-----------------------|-------|----------------|-----------|--------------|
| Sistem informasi      | 0.745 | 0.714          | 0.778     | 0.746        |
| Teknik informatika    | 0.149 | 0.143          | 0.111     | 0.134        |
| Manajemen informatika | 0.106 | 0.143          | 0.111     | 0.120        |
| Jumlah                | 1.000 | 1.000          | 1.000     | 1.000        |

**TABEL 4.12.** Tabel preferensi bobot alternatif kriteria keinginan

Setelah melakukan analisis alternatif maka didapat tabel data, hasil perangkingan dan hasil perangkingan setelah di urutkan seperti dibawah ini :

**TABEL 4.13.** Tabel Data Rangking

| <b>Alternatif</b>     | <b>Kriteria</b> |                |           |  |  |
|-----------------------|-----------------|----------------|-----------|--|--|
|                       | Harga           | <b>Prospek</b> | Keinginan |  |  |
| Sistem Informasi      | 0.72            | 0.71           | 0.74      |  |  |
| Teknik Informatika    | 0.17            | 0.20           | 0.13      |  |  |
| Manajemen Informatika | 0.098           | 0.078          | 0.12      |  |  |
| <b>Bobot</b>          | 0.65            | 0.18           | 0.15      |  |  |
| Jumlah                |                 | 1.00000        |           |  |  |

| <b>Alternatif</b>     |       | <b>Kriteria</b> |           |              |  |  |
|-----------------------|-------|-----------------|-----------|--------------|--|--|
|                       | Harga | <b>Prospek</b>  | Keinginan | <b>Hasil</b> |  |  |
| Sistem Informasi      | 0.47  | 0.13            | 0.11      | 0.72         |  |  |
| Teknik Informatika    | 0.11  | 0.038           | 0.021     | 0.17         |  |  |
| Manajemen Informatika | 0.064 | 0.014           | 0.018     | 0.098        |  |  |
| Ju mlah               |       | 00000           | 1.00000   |              |  |  |

**TABEL 4.14.** Tabel Hasil Perangkingan

**TABEL 4.15.** Tabel Hasil Perangkingan Setelah di urutkan

| Urutan          | <b>Jurusan</b>                       | <b>Hasil Akhir</b> |
|-----------------|--------------------------------------|--------------------|
| Hasil Terbaik 1 | Sistem Informasi                     | 0.72942381265458   |
|                 | Hasil Terbaik 2   teknik informatika | 0.172233518708022  |
| Hasil Terbaik 3 | Manajemen<br>Informatika             | 0.0983426686374    |

#### **4.2 Analisis Permasalahan**

Analisis masalah merupakan langkah awal dari analisis sistem. Langkah ini diperlukan untuk mengetahui masalah apa saja yang terjadi pada sistem yang sedang berjalan. Oleh karena itu langkah pertama adalah menganalisa masalah yang muncul. Ada beberapa masalah yang dihadapi dalam sistem yang sedang berjalan saat ini yaitu:

- 1. Calon mahasiswa banyak yang masih kesulitan dalam menentukan jurusan.
- 2. Proses penentuan jurusan masih menggunakan manual, belum terkomputerisasi.

### **4.3 Perancangan Sistem**

### **4.3.1 Perancangan Antarmuka (***Imterface***)**

Program aplikasi sistem pendukung keputusan pemilihan jurusan ini merupakan aplikasi yang berbasis website dengan penyimpanan database pada mysql. Program ini terdiri dari tampilan utama, form input, form login, form penilaian, form hasil dan form perankingan.

### **Tampilan Utama**

Tampilan utama diatas merupakan frame dari aplikasi sistem pendukung keputusan yang terdiri berupa *button login* dan *registrasi* yang mana memiliki sub bagian. Sebagai berikut :

- 1. Registrasi : Menginput Nama Lengkap, UserName, Password, dan Ulangi Password.
- 2. Login : Memasukan UserName dan Password.

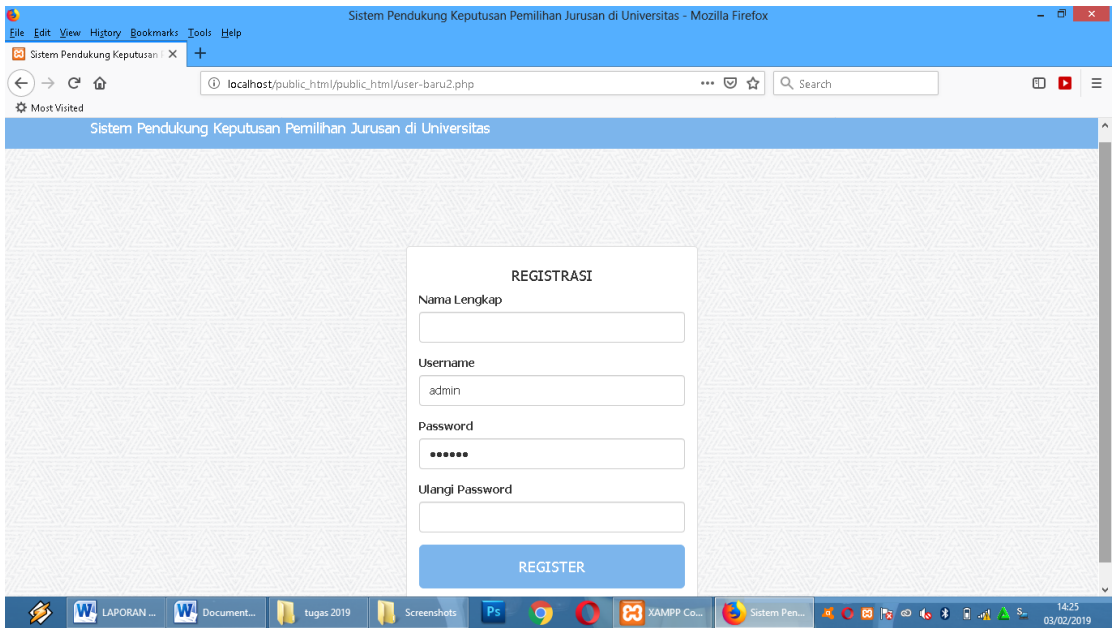

**GAMBAR 4.1.** Tampilan Utama

## **Tampilan Login**

Pada tampilam form setelah login terdapat tampilan awal tahap proses sistem berupa pilihan input data (Data Kriteria dna Data alternatif jurusan) dan Analisis Data ( Analisis kriteria, Analisis Alternatip Jurusan, Ranking, dan Laporan).

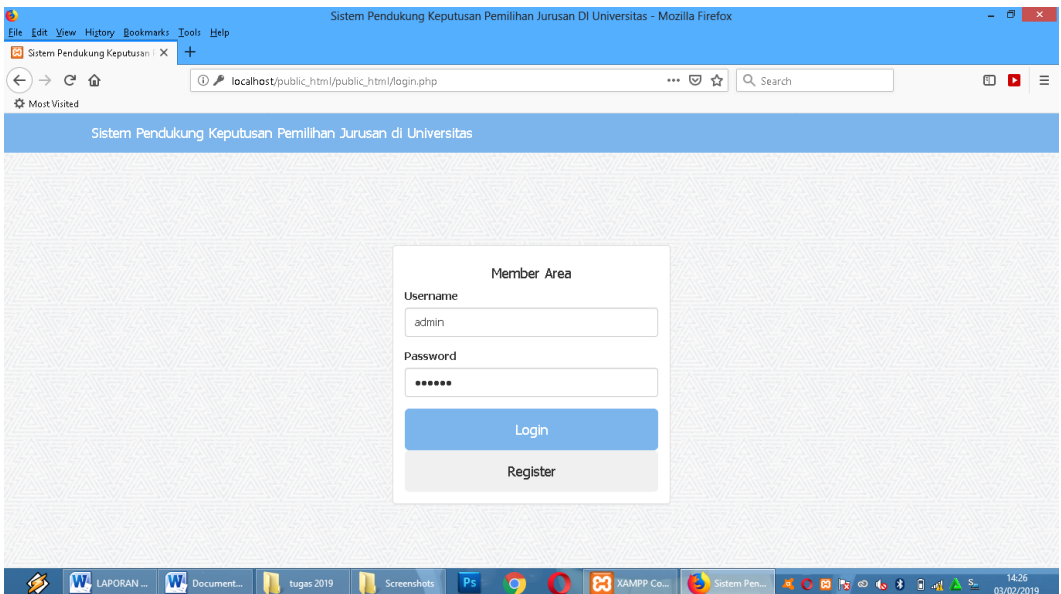

**GAMBAR 4.2.** Tampilan Login

### **Form Awal setelah Login**

Pada form di bawah ini selanjutnya merupakan tahap penginputan berupa Tambah kriteria (ID kriteria contoh : C1,C2,C3..) dan nama kriteria (Nama Jurusan yang akan di ambil).

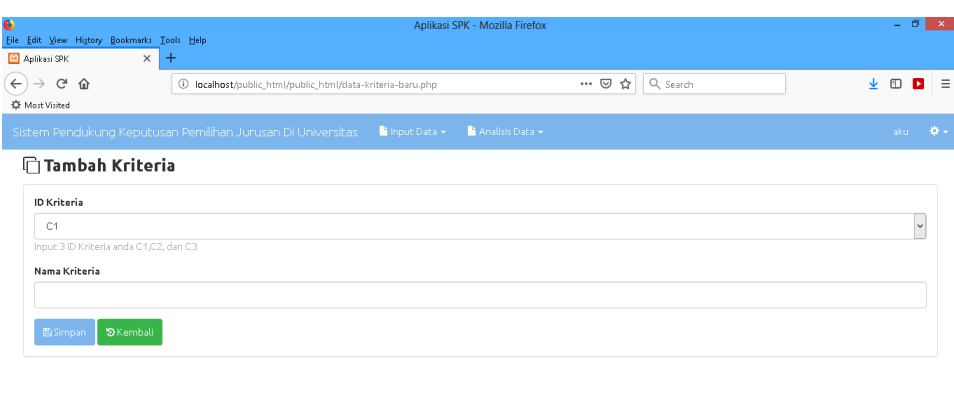

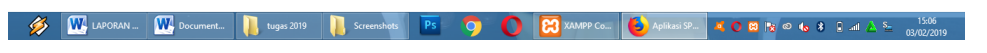

**GAMBAR 4.3.** Form tambah kriteria

## **Form Data Kriteria**

Dalam form Data Kriteria ini merupakan form penginputan berupa memasukan ID kriteria (C1,C2.C3), Nama Kriteria ( Harga, Prospek dan keinginan) dan Bobot.

| €<br><b>B</b> Aplikasi SPK | File Edit View History Bookmarks Tools Help | $+$<br>$\times$                                             |                                                     | Aplikasi SPK - Mozilla Firefox                                                                   |                            |                                               |            | - 8<br>$\propto$    |
|----------------------------|---------------------------------------------|-------------------------------------------------------------|-----------------------------------------------------|--------------------------------------------------------------------------------------------------|----------------------------|-----------------------------------------------|------------|---------------------|
| $\leftarrow$               | G<br>⇧                                      | $^\circledR$                                                | localhost/public_html/public_html/data-kriteria.php |                                                                                                  | ▣<br>$\cdots$ $\odot$<br>☆ | Q Search                                      |            | $\square$<br>Ξ<br>в |
| <b>CF</b> Most Visited     |                                             |                                                             |                                                     |                                                                                                  |                            |                                               |            |                     |
|                            |                                             | Sistem Pendukung Keputusan Pemilihan Jurusan Di Universitas |                                                     | Input Data -<br>Analisis Data -                                                                  |                            |                                               |            | 春天<br>aku           |
|                            | ● Beranda / 血 Data Kriteria                 |                                                             |                                                     |                                                                                                  |                            |                                               |            |                     |
|                            | Data Kriteria                               |                                                             |                                                     |                                                                                                  |                            |                                               |            |                     |
| 逦                          |                                             |                                                             |                                                     |                                                                                                  |                            | * Hapus Contengan                             |            | □ Tambah Data       |
| Show                       | $\vee$ entries<br>10                        |                                                             |                                                     |                                                                                                  |                            | Search:                                       |            |                     |
| 口卫                         | ID Kriteria                                 | 1î                                                          | Nama Kriteria                                       | lî                                                                                               | <b>Bobot Kriteria</b>      |                                               | 1î<br>Aksi | 圹                   |
| □                          | C1                                          |                                                             | Harga                                               |                                                                                                  | 0.6554865424430633         |                                               |            | û                   |
| п                          | C2                                          |                                                             | Prospek                                             |                                                                                                  | 0.18674948240165334        |                                               |            | û                   |
| □                          | C3                                          |                                                             | Keinginan                                           |                                                                                                  | 0.15776397515527998        |                                               |            | 竜                   |
| □                          | ID Kriteria                                 |                                                             | Nama Kriteria                                       |                                                                                                  | Bobot Kriteria             |                                               | Aksi       |                     |
|                            | Showing 1 to 3 of 3 entries                 |                                                             |                                                     |                                                                                                  |                            |                                               | Previous   | 1 Next              |
|                            |                                             |                                                             |                                                     | Silahkan Masukan Kriteria Yang Di Perlukan, Klik Tombol "Tambah Data" Untuk menambahkan kriteria |                            |                                               |            |                     |
|                            |                                             |                                                             |                                                     |                                                                                                  |                            |                                               |            |                     |
| Ø                          | <b>W</b> LAPORAN                            | <b>W</b> Document                                           | tugas 2019<br>Screenshots                           | Ps<br>$\bullet$                                                                                  | В<br><b>CO</b> XAMPP Co    | Aplikasi SP   Q 0 回   2 © 1 0 1 0 1 0 1 2 2 m |            | 14:27<br>03/02/2019 |

**GAMBAR 4.4.** Form Data Kriteria

Selanjutnya merupakan Form Tambah Jurusan berupa ID jurusan dan Nama Jurusan pada pilihan menu Data Alternatif Jurusan.

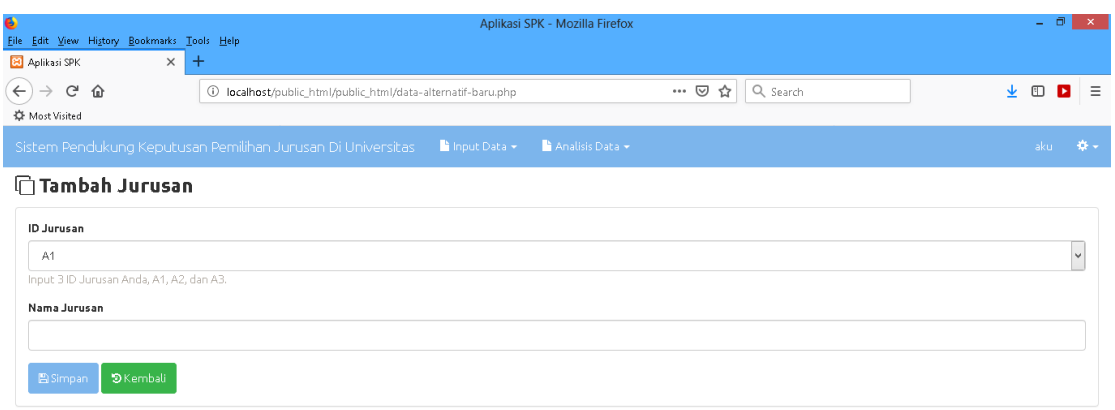

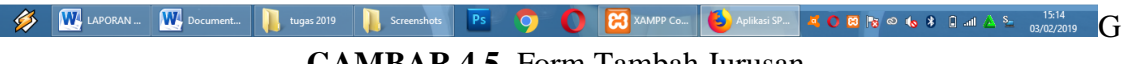

**GAMBAR 4.5.** Form Tambah Jurusan

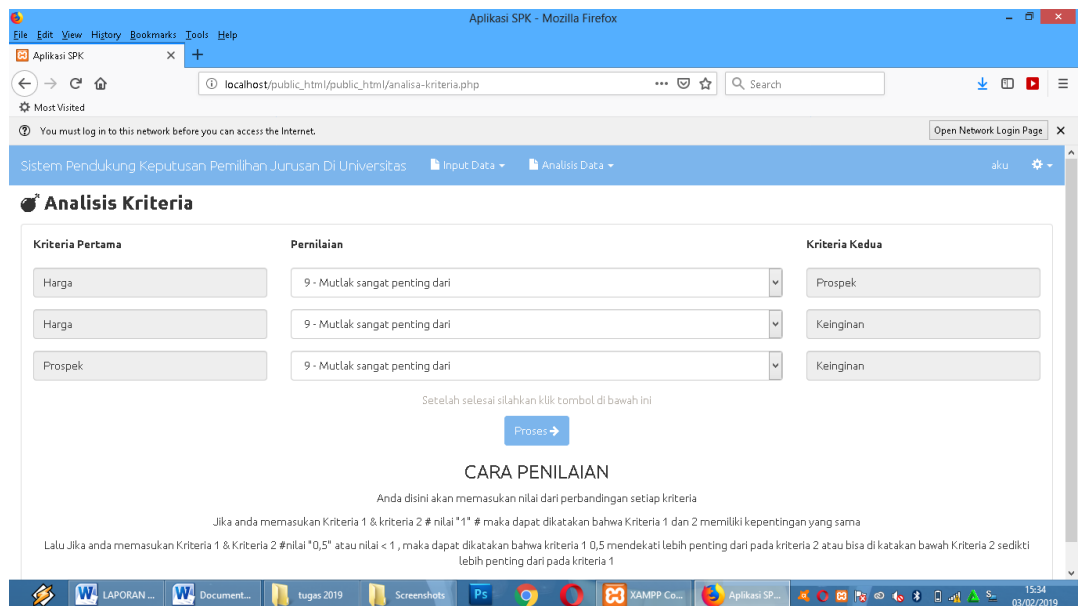

**GAMBAR 4.6.** Form Analisis Kriteria

Setelah proses penginputan selesai dimasukan maka hasil proses yang muncul adalah sebagai berikut :

| - 0<br>€<br>Aplikasi SPK - Mozilla Firefox<br>$\mathbf{x}$<br>Edit View History Bookmarks Tools Help<br>Eile<br>$\times$<br>$^{+}$<br><b>B3</b> Aplikasi SPK |                                                                                                    |                    |               |                 |                  |               |                                              |  |
|----------------------------------------------------------------------------------------------------|----------------------------------------------------------------------------------------------------|--------------------|---------------|-----------------|------------------|---------------|----------------------------------------------|--|
| $\leftarrow$<br>$\mathcal{C}$<br>⇧<br>$^\circledR$<br><b>C</b> Most Visited                                                                                  | $\boxed{\mathbb{Z}}$<br>Q Search<br>$\cdots \; \boxdot$<br>☆<br>÷.<br>$\Box$<br>localhost/public_html/public_html/analisa-kriteria-tabel.php |                    |               |                 |                  |               | Ξ                                            |  |
| Sistem Pendukung Keputusan Pemilihan Jurusan Di Universitas                                                                                                  |                                                                                                    | Input Data +       |               | Analisis Data - |                  |               | aku.<br>٠۵.                                  |  |
| <b>田 Perbandingan Kriteria</b>                                                                                                    |                                                                                                    |                    |               |                 |                  |               | Hapus Semua Data                             |  |
| Antar Kriteria                                                                                                    |                                                                                                    | Harga              |               | Prospek         |                  | Keinginan     |                                              |  |
| Harga                                                                                                    |                                                                                                    | $\mathbf{1}$       |               | 1.000           |                  | 6,000         |                                              |  |
| Prospek                                                                                                    |                                                                                                    | 1.000              |               | 1               |                  | 9.000         |                                              |  |
| Keinginan                                                                                                    |                                                                                                    | 0.167              |               | 0.111           |                  | $\mathcal{L}$ |                                              |  |
| Jumlah                                                                                                    |                                                                                                    | 2.167              |               | 2.111           |                  | 16.000        |                                              |  |
| Perbandingan                                                                                                    | Harga                                                                                                    |                    | Prospek       |                 | Keinginan        |               | Bobot                                        |  |
| Harga                                                                                                    | 0.462                                                                                                    |                    | 0.474         |                 | 0.375            |               | 0.437                                        |  |
| Prospek                                                                                                    | 0.462                                                                                                    |                    | 0.474         |                 | 0.563            |               | 0.499                                        |  |
| Keinginan                                                                                                    | 0.077                                                                                                    |                    | 0.053         |                 | 0.063            |               | 0.064                                        |  |
| Jumlah                                                                                                    | 1.000<br>1.000<br>1.000                                                                                                    |                    |               |                 | 1.000            |               |                                              |  |
|                                                                                                    | Consistency Ratio adalah 0.021134844183853                                                                                                   |                    |               |                 |                  |               |                                              |  |
|                                                                                                    | Terpenuhi! Consistency Ratio Terpenuhi Silahkan Lanjutkan ke Analisis Alternatif.<br>$\checkmark$                                            |                    |               |                 |                  |               |                                              |  |
| <b>W</b> Document<br>W<br>LAPORAN                                                                                                    | tugas 2019                                                                                                    | <b>Screenshots</b> | Ps<br>$\circ$ | я<br>XAMPP Co   | Ъ<br>Aplikasi SP |               | 15:32<br><b>KOBROG&amp;BAL</b><br>03/02/2019 |  |

**GAMBAR 4.7.** Form Perbandingan Kriteria

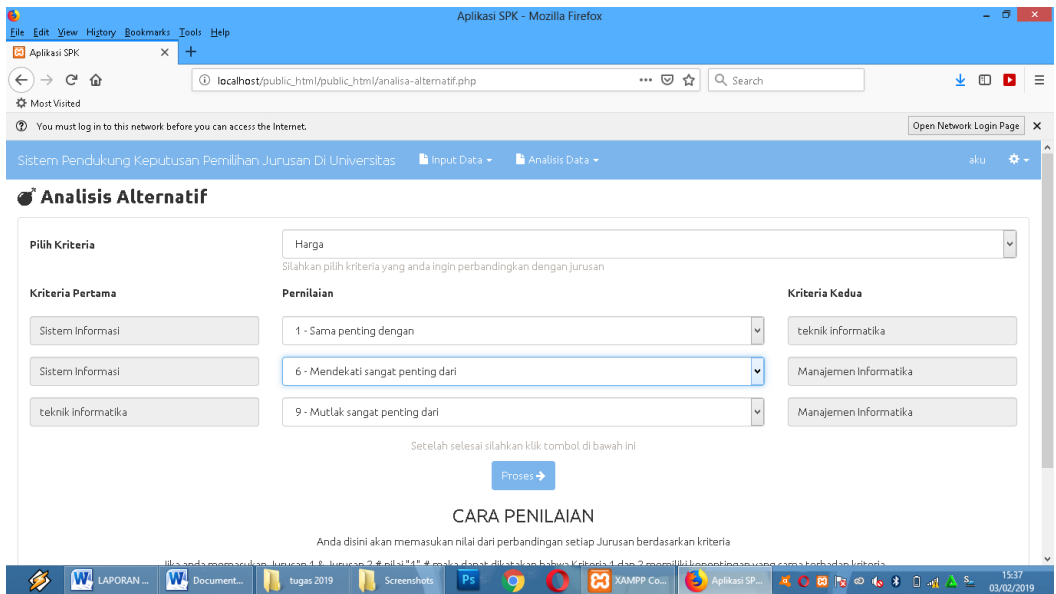

**GAMBAR 4.8.** Form Analisis Alternatif

| €<br>File Edit View History Bookmarks Tools Help<br>$^{+}$<br><b>B3</b> Aplikasi SPK<br>$\times$                              |                                                                                                    |       | Aplikasi SPK - Mozilla Firefox                                      |                  |                       | - 0                 |  |
|----------------------------------------------------------------------------------------------------|----------------------------------------------------------------------------------------------------|-------|---------------------------------------------------------------------|------------------|-----------------------|---------------------|--|
| $\leftarrow$<br>Ġ<br>⋒<br>$\odot$                                                                                             | 日<br>Q Search<br>$\cdots$ $\heartsuit$<br>☆<br>localhost/public_html/public_html/analisa-alternatif-tabel.php |       |                                                                     |                  |                       | ↓<br>m<br>Ξ<br>٠    |  |
| <b>CF</b> Most Visited<br>Open Network Login Page X<br>To Vou must log in to this network before you can access the Internet. |                                                                                                    |       |                                                                     |                  |                       |                     |  |
| Sistem Pendukung Keputusan Pemilihan Jurusan Di Universitas<br>Analisis Data -<br>Input Data<br>aku<br>o.                     |                                                                                                    |       |                                                                     |                  |                       |                     |  |
| <b>田 Alternatif Menurut Kriteria</b><br>Hapus Semua Data                                                                      |                                                                                                    |       |                                                                     |                  |                       |                     |  |
| Harga                                                                                                    | Sistem Informasi                                                                                              |       | teknik informatika                                                  |                  | Manajemen Informatika |                     |  |
| Sistem Informasi                                                                                                    | $\mathbf 1$                                                                                                   |       | 1.000                                                               |                  | 6.000                 |                     |  |
| teknik informatika                                                                                                    | 1,000                                                                                                    |       | 1                                                                   |                  | 9.000                 |                     |  |
| Manajemen Informatika                                                                                                    | 0.167                                                                                                    |       | 0.111                                                               |                  | 1                     |                     |  |
| Jumlah                                                                                                    | 2.167                                                                                                    |       | 2.111<br>16,000                                                     |                  |                       |                     |  |
| Perbandingan                                                                                                    | Sistem Informasi                                                                                              |       | teknik informatika                                                  |                  | Manajemen Informatika | Skor                |  |
| Sistem Informasi                                                                                                    | 0.462<br>0.474                                                                                                |       | 0.375                                                               |                  |                       | 0.437               |  |
| teknik informatika                                                                                                    | 0.462<br>0.474                                                                                                |       | 0.563                                                               |                  |                       | 0.499               |  |
| Manajemen Informatika                                                                                                    | 0.077<br>0.053                                                                                                |       | 0.063                                                               |                  |                       | 0.064               |  |
| Jumlah                                                                                                    | 1,000                                                                                                    | 1.000 |                                                                     | 1,000            |                       | 1.000               |  |
| <b>W</b> LAPORAN.<br>W<br>Document                                                                                            | <b>MAnalisis</b> Junisan terhadan kriteria Selanjutnya<br>Ps<br>tugas 2019<br>Screenshots                     |       | lail Selessi, Laniut Ke Peranokinnan.<br>ജ<br>$\bullet$<br>XAMPP Co | Ъ<br>Aplikasi SP | ■○図版◎ 6 多 相 超 △ 5-    | 16:01<br>03/02/2019 |  |

**GAMBAR 4.9.** Form Alternatif Menurut Kriteria

Form hasil dari proses penilaian yang telah di input berupa nilai rasio paling tinggi dan rendah, hasil perangkingan dan peraangkingan yang telah di urutkan.

| - 0<br>€<br>Aplikasi SPK - Mozilla Firefox<br>Eile Edit View History Bookmarks Tools Help<br>$^{+}$<br><b>B</b> Aplikasi SPK<br>$\times$                                  |                           |                 |          |                     |                   |                                                                                                    |  |
|----------------------------------------------------------------------------------------------------|---------------------------|-----------------|----------|---------------------|-------------------|----------------------------------------------------------------------------------------------------|--|
| $\leftarrow$<br>$\boxdot$<br>G<br>☆<br>Q Search<br>⋒<br>$\cdots$ $\heartsuit$<br>$^\circledR$<br>localhost/public_html/public_html/rangking.php<br><b>CF</b> Most Visited |                           |                 |          |                     | $\Box$<br>÷.<br>Ξ |                                                                                                    |  |
| Sistem Pendukung Keputusan Pemilihan Jurusan Di Universitas<br>Input Data +<br>Analisis Data -<br>aku<br>谷、                                                               |                           |                 |          |                     |                   |                                                                                                    |  |
| Data Rangking                                                                                                    |                           |                 |          |                     |                   |                                                                                                    |  |
| Alternatif                                                                                                    |                           | Kriteria        |          |                     |                   |                                                                                                    |  |
|                                                                                                    | Harga                     |                 |          | Prospek             |                   | Keinginan                                                                                                    |  |
| Sistem Informasi                                                                                                    | 0.7297450539659399        |                 |          | 0.7146464646464666  |                   | 0.7455814477091066                                                                                                    |  |
| teknik informatika                                                                                                    | 0.17161776319786035       |                 |          | 0.20643939393939334 |                   | 0.13430147472700665                                                                                                    |  |
| Manajemen Informatika                                                                                                    | 0.09863718283619967       |                 |          | 0.07891414141414099 |                   | 0.12011707756388333                                                                                                    |  |
| Bobot                                                                                                    | 0.6554865424430633        |                 |          | 0.18674948240165334 |                   | 0.15776397515527998                                                                                                    |  |
| Jumlah                                                                                                    | 1.00000                   |                 |          | 1.00000             |                   | 1.00000                                                                                                    |  |
| Hasil Perangkingan                                                                                                    |                           |                 |          |                     |                   |                                                                                                    |  |
| Alternatif                                                                                                    |                           | Hasil           |          |                     |                   |                                                                                                    |  |
|                                                                                                    | Harga                     | Prospek         |          | Keinginan           |                   |                                                                                                    |  |
| Sistem Informasi                                                                                                    | 0.47833806228906          | 0.1334598573729 |          | 0.11762589299262    |                   | 0.72942381265458<br>$\ddot{\phantom{1}}$                                                                                        |  |
| <b>W</b> LAPORAN<br>W. Document                                                                                                    | tugas 2019<br>Screenshots |                 | XAMPP Co | ъ<br>Aplikasi SP.,  | HOE               | 15:21<br>$\mathbb{R}^n$ $\otimes$ $\mathbb{R}^n$ $\mathbb{R}^n$ $\mathbb{R}^n$ $\mathbb{R}^n$<br>$\mathbf{S}_\mu$<br>03/02/2019 |  |

**GAMBAR 4.10.** Form Data Ranking

| €<br>Aplikasi SPK - Mozilla Firefox<br>- 61<br>$\mathsf{x}$<br>File Edit View History Bookmarks Tools Help |                                                |                                 |                                        |                                                        |  |  |  |
|----------------------------------------------------------------------------------------------------|------------------------------------------------|---------------------------------|----------------------------------------|--------------------------------------------------------|--|--|--|
| $\times$<br>$\,{}^+$<br><b>P3</b> Aplikasi SPK<br>$\leftarrow$<br>G<br>⇧<br>⊕<br><b>C</b> Most Visited     | localhost/public_html/public_html/rangking.php | 圓                               | Q Search<br>$\cdots$ $\heartsuit$<br>☆ | m                                                      |  |  |  |
| Sistem Pendukung Keputusan Pemilihan Jurusan Di Universitas                                                |                                                | Input Data +<br>Analisis Data - |                                        | aku<br>ö.                                              |  |  |  |
| Hasil Perangkingan                                                                                         |                                                |                                 |                                        |                                                        |  |  |  |
|                                                                                                    |                                                | Kriteria                        |                                        |                                                        |  |  |  |
| Alternatif                                                                                                 | Harga                                          | Prospek                         | Keinginan                              | Hasil                                                  |  |  |  |
| Sistem Informasi                                                                                           | 0.47833806228906                               | 0.1334598573729                 | 0.11762589299262                       | 0.72942381265458                                       |  |  |  |
| teknik informatika                                                                                         | 0.11249313422038                               | 0.038552449965493               | 0.021187934522149                      | 0.172233518708022                                      |  |  |  |
| Manajemen Informatika                                                                                      | 0.064655345933625                              | 0.014737175063262               | 0.018950147640513                      | 0.0983426686374                                        |  |  |  |
| Jumlah                                                                                                    | 1.00000                                        | 1.00000                         | 1.00000                                | 1.00000                                                |  |  |  |
| Hasil Perangkingan Setelah Di Urutkan                                                                      |                                                |                                 |                                        |                                                        |  |  |  |
| Urutan                                                                                                    | Jurusan                                        |                                 | <b>Hasil Akhir</b>                     |                                                        |  |  |  |
| Hasil Terbaik 1                                                                                            | Sistem Informasi                               |                                 | 0.72942381265458                       |                                                        |  |  |  |
| Hasil Terbaik 2                                                                                            | teknik informatika                             |                                 | 0.172233518708022                      |                                                        |  |  |  |
| Hasil Terbaik 3                                                                                            | Manajemen Informatika                          |                                 | 0.0983426686374                        |                                                        |  |  |  |
|                                                                                                    |                                                |                                 |                                        |                                                        |  |  |  |
| w<br><b>WA LAPORAN</b><br>Document                                                                         | tugas 2019<br><b>Screenshots</b>               | XAMPP Co                        | Ъ<br>Aplikasi SP.,<br>$\Omega$         | 15:24<br><b>B3</b>   x © 16 8 13 a1 △ 5-<br>03/02/2019 |  |  |  |

**GAMBAR 4.11.** Form Hasil Perangkingan

## **5. KESIMPULAN**

Kesimpulan dari penelitian ini adalah :

- 1. Proses pemilihan jurusan di perguruan tinggi mempertimbangkan beberapa hal yaitu biaya dan prospek lulusan.
- 2. Penerapan metode *Analytical Hierarchy Process* dalam proses memilih jurusan di perguruan tinggi dan melakukan proses penilaian berdasarkan kriteria-kriteria yang telah ditentukan.
- 3. Aplikasi sistem pendukung keputusan memilih jurusan di perguruan tinggi menggunakan bahasa pemrograman berbasis PHP, membuat *database* sebagai media penyimpanan data yang diproses dan membuat output berupa hasil perangkingan.
- 4. Dengan adanya sistem pendukung keputusan memilih jurusan di perguruan tinggi ini memberikan jawaban yang cepat dalam memilih jurusan yang tepat.

## **6. DAFTAR PUSTAKA**

.

Abdul Kadir, dalam *Sistem Informasi*, Bandung: Gudang ilmu, 2014, hal.61.

Al-Bahra Bin Ladjamudin, dalam *Konsep Diagram Alir Dokumen*, jakarta: 2005, hal.72-73.

- Arief, dalam *Pemrograman Web*, Bandung: Informatika, 2011, hal 7-8.
- Asropudin, Pipin, dalam *Teknologi Informasi Komunikasi*, Bandung: Titian ilmu, 2013, hal.22.
- Azhar Susanto, dalam *Kumpulan Materi Sistem*, yogyakarta: 2013, hal.22.
- Dicky Nofriansyah, dalam *Konsep Data Mining dan Definisi Sistem Pendukung Keputusan*, Bandung: 2014, hal.11.
- Dicky Nofriansyah, Sarjon Defit, dalam *Multi Criteria Decision Making (MCDM) pada Sistem Pendukung Keputusan*, Bandung: 2017, hal.2.
- Hidayatullah, Kawistara, dalam *pembahasan Basis Data MySQL*, jakarta:

2014, hal.147.

Kadir, dalam *Definisi Informasi*, jakarta: 2013, hal.45.

Kusrini, dalam *Sistem Pendukung Keputusan*, Jakarta: Informatika, 2007, hal.9.

- Lubis, dalam *Entity Relationship Diagram* (ERD), Jakarta: 2016, hal.31.
- M.F Mundzir, dalam *PHP Tutorial Book for Beginner*, Edisi ke Satu, Jakarta: Notebook, 2014, hal. 7-38.
- Nugroho, dalam *pengertian MySQL*, Edisi ke satu, jakarta: 2013, hal.26.
- Nur Elfi, Yvonne Wangdra, dalam *Rekayasa Perangkat Lunak*, Jakarta: Ilmu Teknologi, 2016, hal.119.
- Romney, Steinbert, dalam *Analisis dan Desain Sistem Informasi*, jakarta: Library binus, 2015, hal.3.
- Rosa, Salahuddin, dalam *Rekayasa Perangkat Lunak: Terstruktur dan Berorientasi Objek*, Edisi ke Dua, Bandung: Informatika, 2014, ha.28-67.
- Sutarman, dalam *Pengantar Teknologi Informasi*, jakarta: Bumi Aksara, 2012, hal.3-14.
- Turban, dalam *Konsep dan Aplikasi Sistem Pendukung Keputusan*, Edisi ke satu, Yogyakarta:, 2005, hal.321.
- Winarno, Edy dan Zak, dalam *Desaign Web Responsif Dengan Html 5 & CSS3,* Elek Media Komputerindo, Jakarta: 2015.
- Saefudin, Sri Wahyuningsih, 2014, Sistem pendukung Keputusan Untuk Penilaian Kinerja Pegawai Menggunakan Metode Metode *Analytical Hierarchy Process (AHP)* Pada RSUD Serang, Jurnal Sistem Informasi. Vol 1 No. 1 2014